**WindowsPager крякнутая версия With Key Скачать For Windows**

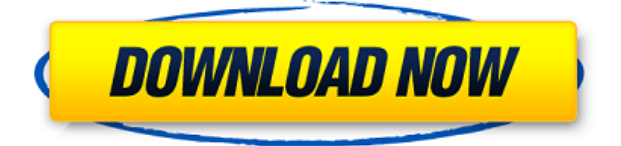

### **WindowsPager Crack+ Free 2022**

Windows 8 штурмом захватила рынок планшетов и смартфонов, но готовы ли пользователи ПК к новому интерфейсу рабочего стола? Переходите с начального экрана к приложениям, играм, музыке, фотографиям и многому другому с помощью этого настраиваемого рабочего стола, похожего на Windows 8. Простой в использовании, очень быстрый, прямо у вас под рукой. WindowsPager дает вам новый опыт работы с рабочим столом без необходимости устанавливать другую настольную программу. Программа проста в использовании и работает очень быстро. С помощью нескольких щелчков вы сможете начать работу в кратчайшие сроки. WindowsPager предоставит вам те же возможности рабочего стола, которые использует Windows 8, и заставит вас понять, насколько он чрезвычайно прост в использовании. Рабочий стол WindowsPager похож на рабочий стол Windows 8, но это больше, чем просто оболочка. Ключевая особенность: • Ищите все ваши любимые приложения, игры, фотографии, видео и многое другое. • Настройте внешний вид рабочего стола: измените фон панели задач и тему значков. • Отслеживайте запущенные программы, приостанавливайте и возобновляйте их работу, создавайте новые ярлыки • Открывайте программы одним или несколькими щелчками мыши почти в каждом издании финансовых новостей (включая это) и в любом приложении финансовых новостей, которое отфильтрует любую новость по теме, такой как «Еврозона» или «Брекзит». Просто нажмите на приложение «Финансовые новости» на своем смартфоне, а затем перетащите вниз, чтобы увидеть вкладку «Финансы» на левой панели. Другой способ найти данные в режиме реального времени — это, например, детализировать конкретную отрасль и найти финансовые новости, которые ее сопровождают. Вот скриншот новой вкладки «Финансы» TechCrunch: Самые популярные акции: Coinbase (GOX) Самая популярная статья в финансовой категории — «Coinbase (Coinbase)», при этом Coinbase является самой популярной монетой среди пользователей TradingView как на мобильных устройствах, так и на компьютерах. Coinbase указана как имеющая темпы роста 9,69% и цену \$245,41. Лучшая криптовалюта: Cardano (ADA) Лучшая криптовалюта в финансовой категории — «Cardano (Cardano)», где «Cardano» имеет темп роста 8,67% и цену 0,0785 доллара. Лучшая криптовалюта по рыночной капитализации: Cardano (ADA) На рынке криптовалют «Кардано (Cardano)» имеет наибольший рыночный капитал

# **WindowsPager [Latest]**

Возможности WindowsPager Cracked Accounts: Портативный - установка не требуется Совместимость с Windows 7 и более поздними версиями Обработка изображений для повышения производительности Работает с несколькими мониторами Имеет темный фон панели задач (выберите свой собственный цвет) Портативный и простой в использовании Cracked WindowsPager With Keygen — это программа запуска для Windows. WindowsPager Torrent Download использует обработку изображений для создания анимированного окна WindowsPager. Перетащите плитки вокруг или наведите указатель мыши на плитку. Если вы это сделаете, WindowsPager переместит окно в эту область на рабочем столе. Когда вы наводите указатель мыши на плитку, WindowsPager определяет видимые плитки и отображает предварительный просмотр этого окна. На рабочем столе вы можете видеть в реальном времени статус каждого окна в фоновом режиме. WindowsPager полностью совместим с вашей системой, включая работу с Windows 8. Возможности WindowsPager: Портативный - установка не требуется Совместимость с Windows 7 и более поздними версиями Обработка изображений для повышения производительности Совместимость с настройкой нескольких мониторов/двух мониторов WindowsPager — это программа запуска для Windows. WindowsPager использует обработку изображений для создания анимированного окна WindowsPager. Перетащите плитки вокруг или наведите указатель мыши на плитку. Если вы это сделаете, WindowsPager переместит окно в эту область на рабочем столе. Когда вы наводите указатель мыши на плитку, WindowsPager определяет видимые плитки и отображает предварительный просмотр этого окна. На рабочем столе вы можете видеть в реальном времени статус каждого окна в фоновом режиме. WindowsPager полностью совместим с вашей системой, включая работу с Windows 8. Описание

WindowsPager: Возможности WindowsPager: Портативный - установка не требуется Совместимость с Windows 7 и более поздними версиями Обработка изображений для повышения производительности Работает с несколькими мониторами Имеет темный фон панели задач (выберите свой собственный цвет) Портативный и простой в использовании WindowsPager — это программа запуска для Windows. WindowsPager использует обработку изображений для создания анимированного окна WindowsPager.Перетащите плитки вокруг или наведите указатель мыши на плитку. Если вы это сделаете, WindowsPager переместит окно в эту область на рабочем столе. Когда вы наводите указатель мыши на плитку, WindowsPager определяет видимые плитки и отображает предварительный просмотр этого окна. На рабочем столе вы можете видеть в реальном времени статус каждого окна в фоновом режиме. WindowsPager полностью совместим с вашей системой, включая работу с Windows 8. WindowsPager — это лаунчер 1eaed4ebc0

#### **WindowsPager Crack+**

WindowPager — подарите Windows 10 удовольствие с НЕСКОЛЬКИМИ РАБОЧИМИ СТОЛАМИ WindowsPager — это простое приложение, которое добавит Windows 10 нечто большее, предоставив дополнительные рабочие столы, на которые можно разделить рабочий стол. Вы можете запускать столько рабочих столов, сколько захотите. Каждый рабочий стол имеет собственную панель задач в нижней части экрана. Вы можете перемещать окна на рабочих столах. Вы даже можете скрыть рабочий стол. На каждом рабочем столе можно настроить разные объекты. Это может быть рабочий стол со списком ежедневных задач. Это может быть рабочий стол контактов. Это может быть музыкальный рабочий стол. Это может быть фото рабочий стол. Это может быть даже рабочий стол списка покупок. Вы также можете разместить панель задач в нижней части экрана на каждом рабочем столе. Для каждого элемента панели задач рабочего стола есть горячие клавиши. Вы даже можете добавить ссылку на ярлык рабочего стола на панель задач. Вы также можете перетаскивать окна на любой рабочий стол. Вы даже можете переключать окна между рабочими столами при использовании панели задач. WindowsPager прост в использовании. Вы просто устанавливаете его и используете. На все есть горячие клавиши. В нижней части экрана на каждом рабочем столе есть панель задач. Вы можете перейти на страницу документации на WindowsPager для горячих клавиш, которые делают то, что они делают. Несколько рабочих столов дают вам доступ к новому миру простоты и удобства для Window 10. Больше нет необходимости устанавливать и организовывать несколько программ, поскольку их можно настроить в одном приложении. WindowPager является этим приложением. Программа полностью бесплатна. Никаких скрытых затрат и рекламы. Приложение легкое и имеет только один визуальный стиль. WindowsPager просто был разработан ИТ-специалистом для ИТспециалистов. Это легкое приложение без рекламы, которое будет хорошо работать на Windows 10 и выше. Влияние фуросемида на перфузию почек и оксигенацию у пациентов с анефрацией. Внутривенный фуросемид использовался для предотвращения интраоперационной острой почечной недостаточности у пациентов, перенесших почки трупного донора.Однако влияние фуросемида на перфузию почек и оксигенацию систематически не изучалось. В настоящем исследовании мы оценили влияние внутривенного фуросемида на почечный кровоток, перфузию и оксигенацию у пациентов с анефрацией с помощью лазерно-допплеровской флоуметрии. Фуросемид (20

# **What's New in the WindowsPager?**

WindowsPager — это приложение, позволяющее управлять несколькими рабочими столами. Вы можете упорядочить их и легко перемещать окна на нужный рабочий стол. WindowsPager — это приложение, позволяющее управлять несколькими рабочими столами. Вы можете упорядочить их и легко перемещать окна на нужный рабочий стол. Вы также можете превратить свой рабочий стол в виртуальный рабочий стол, оставив все остальные рабочие столы свободными. Это полезно, когда у вас открыто несколько разных программ или, например, когда вам нужно использовать определенный компьютер для онлайнбанкинга и серфинга на рабочем столе. WindowsPager — это простое приложение, позволяющее быстро получить доступ к нескольким рабочим столам. Чтобы использовать его, вам даже не нужно его скачивать. Просто запустите приложение и запустите процесс инициализации. Вы можете разместить свои окна на одном рабочем столе с помощью WindowsPager. Фактически, вы можете использовать рабочий стол WindowsPager для всех своих задач. Вам просто нужно создать различные ярлыки на рабочем столе. При этом вы можете легко переключать рабочий стол, чтобы перейти к задаче, которую вам нужно выполнить. Возможности WindowsPager WindowsPager — простое приложение. Поэтому он имеет очень простой в использовании интерфейс. WindowsPager — простое приложение. Поэтому он имеет очень простой в использовании интерфейс. Операционная система: Windows Vista, Windows 7, Windows 8 и Windows 10. Вопервых, вы должны запустить инструмент установки, чтобы заставить приложение работать. Когда WindowsPager запущен, нажмите кнопку «Пуск» на клавиатуре и выберите «WindowsPager». Должен появиться экран, где вы можете установить, как приложение будет работать. При использовании

WindowsPager вам просто нужно установить расширение для панели задач. Вы можете получить доступ к приложению из операционной системы Microsoft Windows. Вам просто нужно щелкнуть панель задач и выбрать значок WindowsPager. Приложение очень легкое. Вам нужно запустить его только один раз, а затем он автоматически создаст ярлык. Поскольку это очень простое приложение, оно имеет простую конфигурацию.Вам нужно только выбрать, сколько места вы хотели бы оставить на каждом рабочем столе. Есть возможность убрать любой рабочий стол или переключить панель задач с одной конфигурации на другую. Он имеет общую тему для всех рабочих столов и окон. Поэтому ничего менять не нужно, так как все будет выглядеть

### **System Requirements For WindowsPager:**

Поддерживаемые платформы: Windows Vista, Windows 7, Windows 8 Системные требования: Windows Vista, Windows 7, Windows 8 Цена: 4,99 доллара США. Размер файла: 1,37 ГБ Системные Требования: ПЛЮСЫ: + Интуитивно понятный пользовательский интерфейс +Относительно простая настройка + Интеллектуальный поиск файлов +Самая большая библиотека сканеров Evernote +Легкий захват скриншота + Отлично подходит для организации изображений и видео МИНУСЫ: -Может быть немного медленным на некоторых системах